## **Eine Nacht zwei Kometen (5. Mai 2016)**

von Harald Kaiser

## **Ein Beobachtungsbericht**

Während vor Mitternacht Jupiter hoch oben glänzt und der Komet 9P Tempel links der Linie Denebola und Sig Leo steht, dominiert der frühe Morgen ab 1 Uhr Saturn und Mars in sehr schöner Stellung im Skorpion.

9P Tempel ist mit einer Helligkeit von 13-14 Mag mit mittleren Fernrohren visuell nicht sichtbar und auch ein 20 cm Spiegel braucht schon einige Aufnahmen bis da was sichtbar wird, gerade aus Karlsruhe heraus. Wer fotografieren will tastet sich am besten über etwas hellere Umgebungssterne heran und überprüft bei ISO 1250 (DSLR) Ob da etwas auf dem Monitor ist.

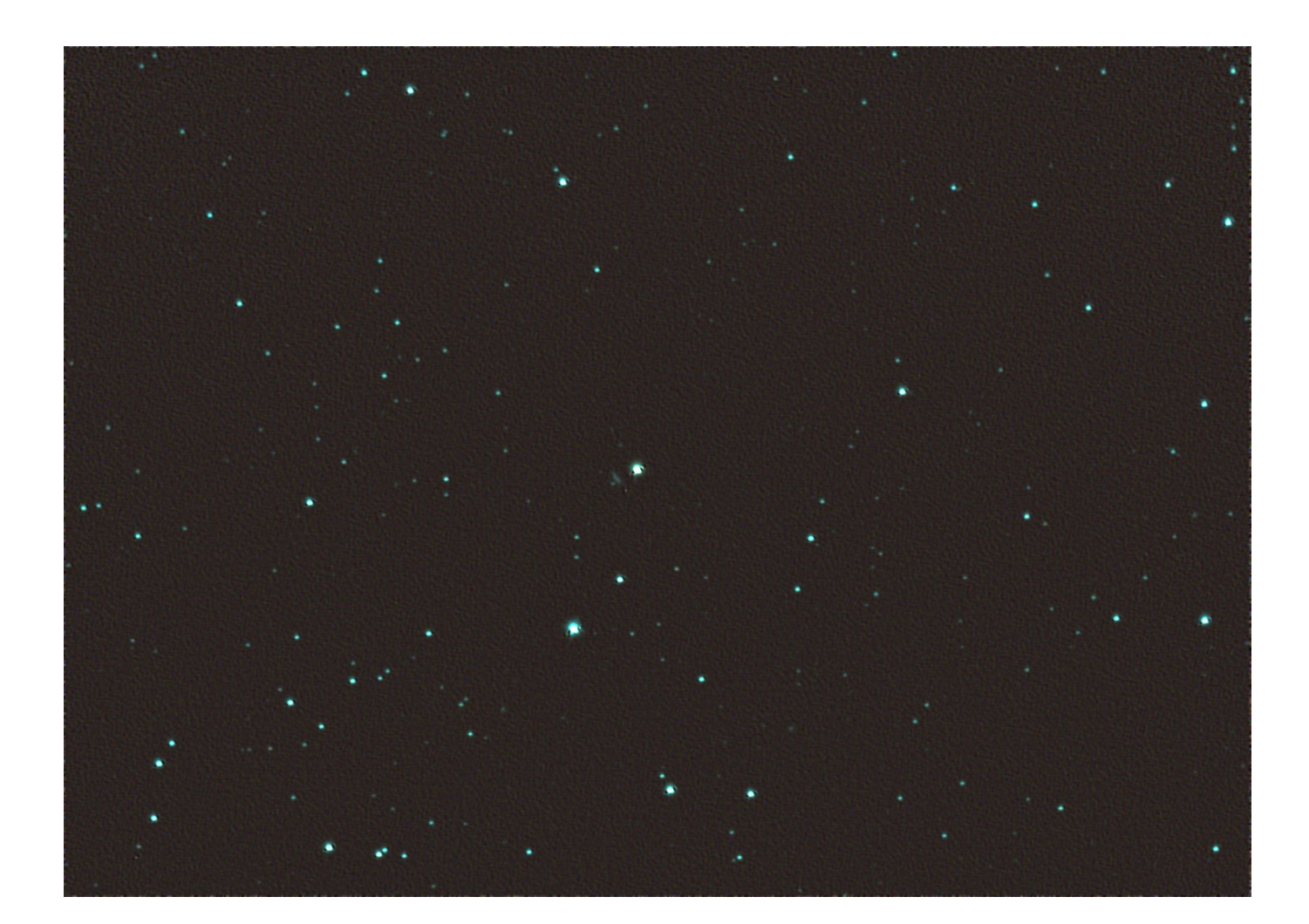

Ich habe die kleine Spur erst gesehen, als ich auf die Sterne entwickelt habe. Auf den Komet gehalten war es noch schwieriger. Fitswork hat die paar Photonen fast nicht wahrhaben wollen.

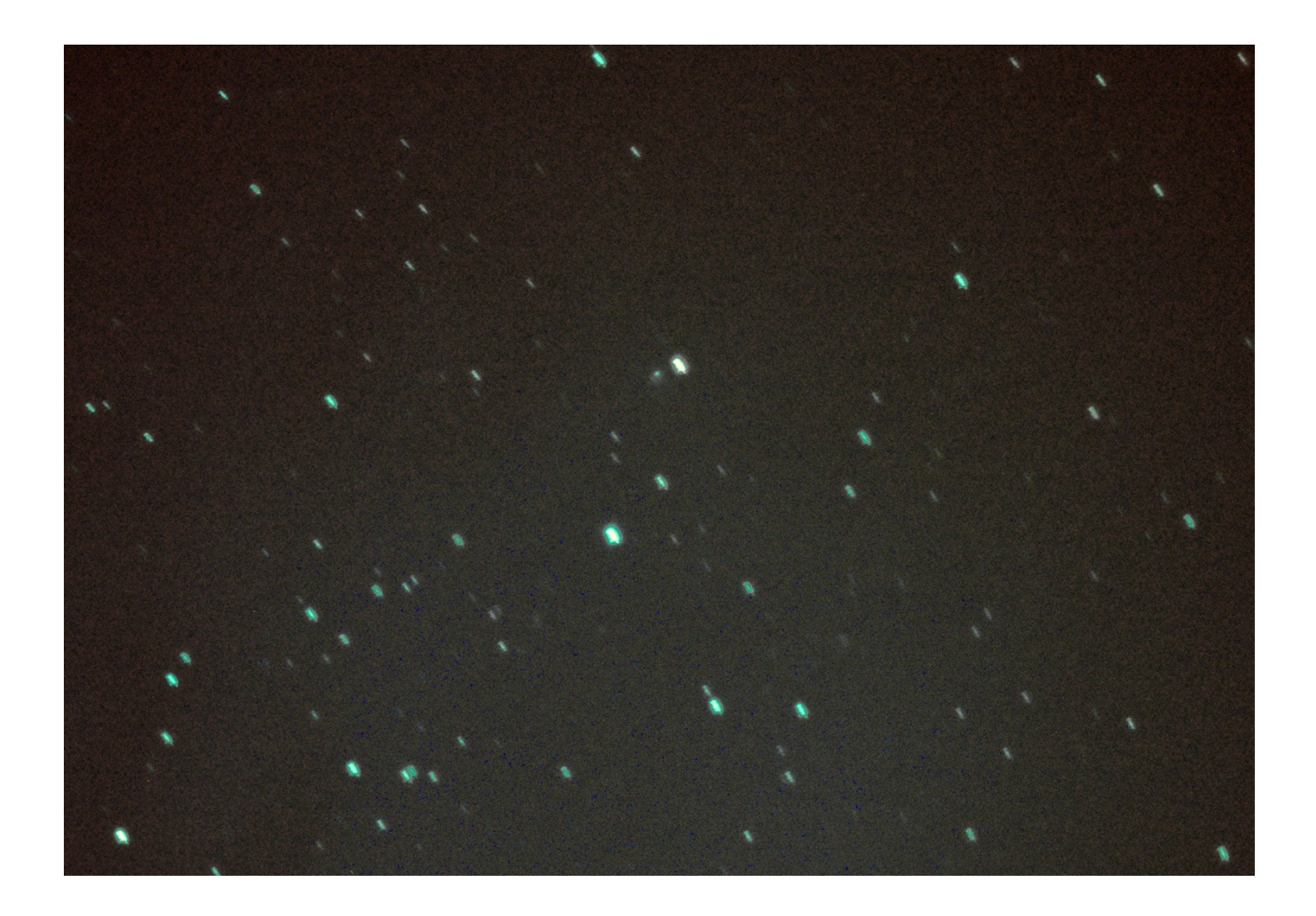

Ganz anders bei 252P Linear. Da sieht man deutlich auf dem Monitor das verwaschene Fleckchen und auch im 4 Zöller ist er visuell durchaus zu erkennen. Die Helligkeit liegt bei 8 Mag und in CalSky ist die Position im nördlichen Schlangenträger täglich gut beschrieben. Stellarium zeigt hier nichts an. Dafür ist der sehr lichtschwache 9P Tempel im Programm. Die beiden Bilder sind mit gleichen Bedingungen aufgenommen. Hier sieht man den Helligkeitsunterschied gut. 9P Tempel ist von Deep Impact fotografiert und in Wiki abgebildet. Größe ca. 5 x 7 km. Pan Starrs liegt leider außerhalb meiner Reichweite. Nicht fotografisch, aber physikalisch. Ich habe ein Haus hinter mir und die Montierung steht fest...

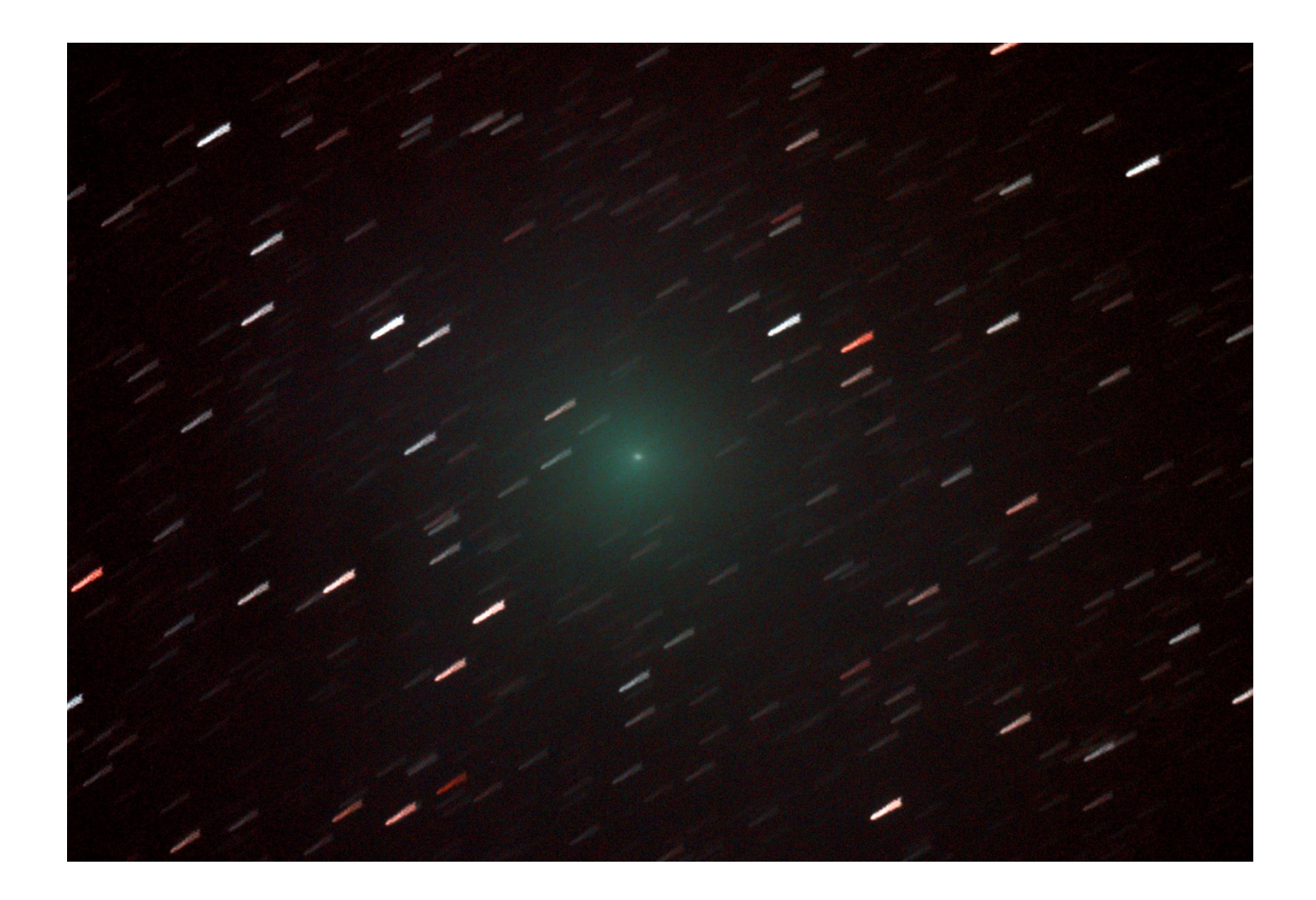

Viel Erfolg beim Finden, Harald